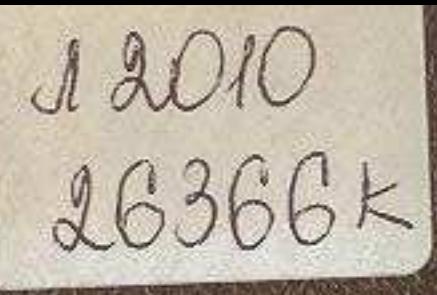

## TEONOFMS METAMINOFEHIMSI

## KA3AXCTAHA

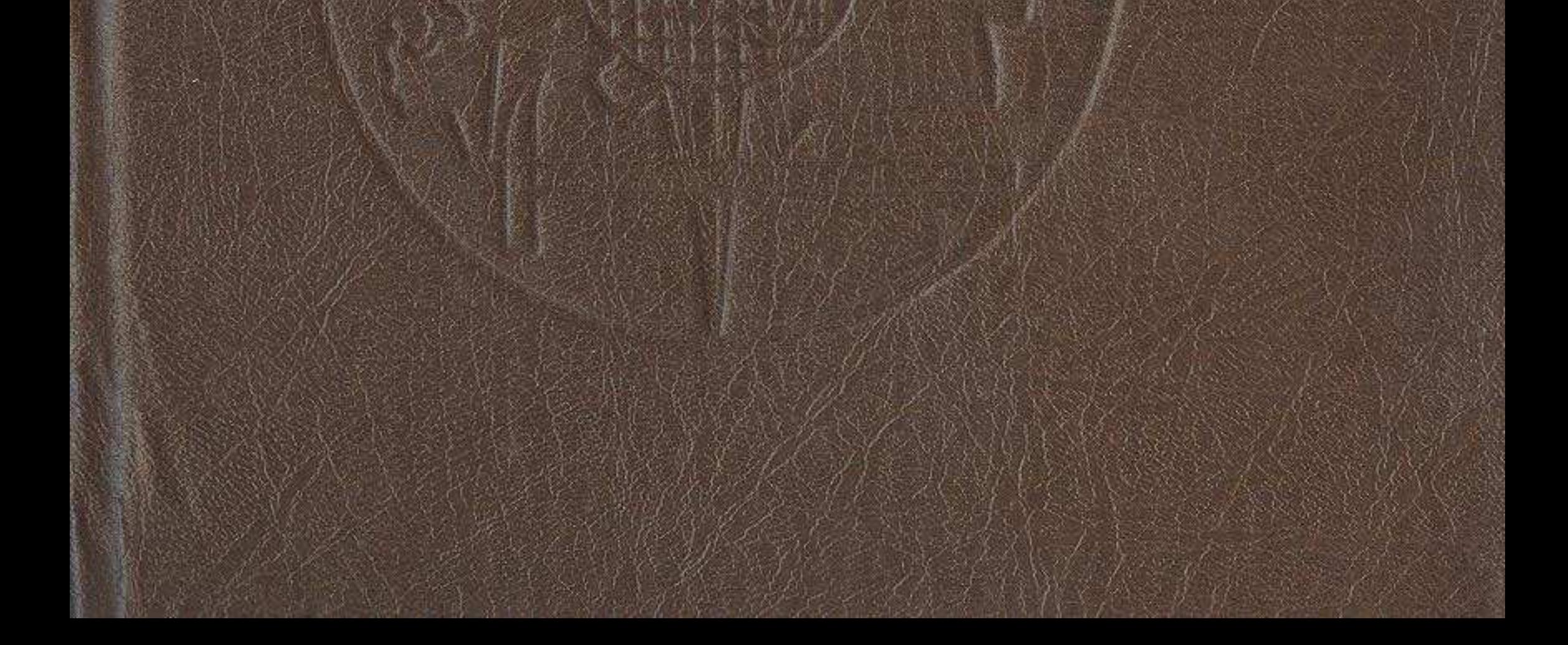

## СОДЕРЖАНИЕ

W Million really in the most of the most of the control of

 $1139333862016$ 

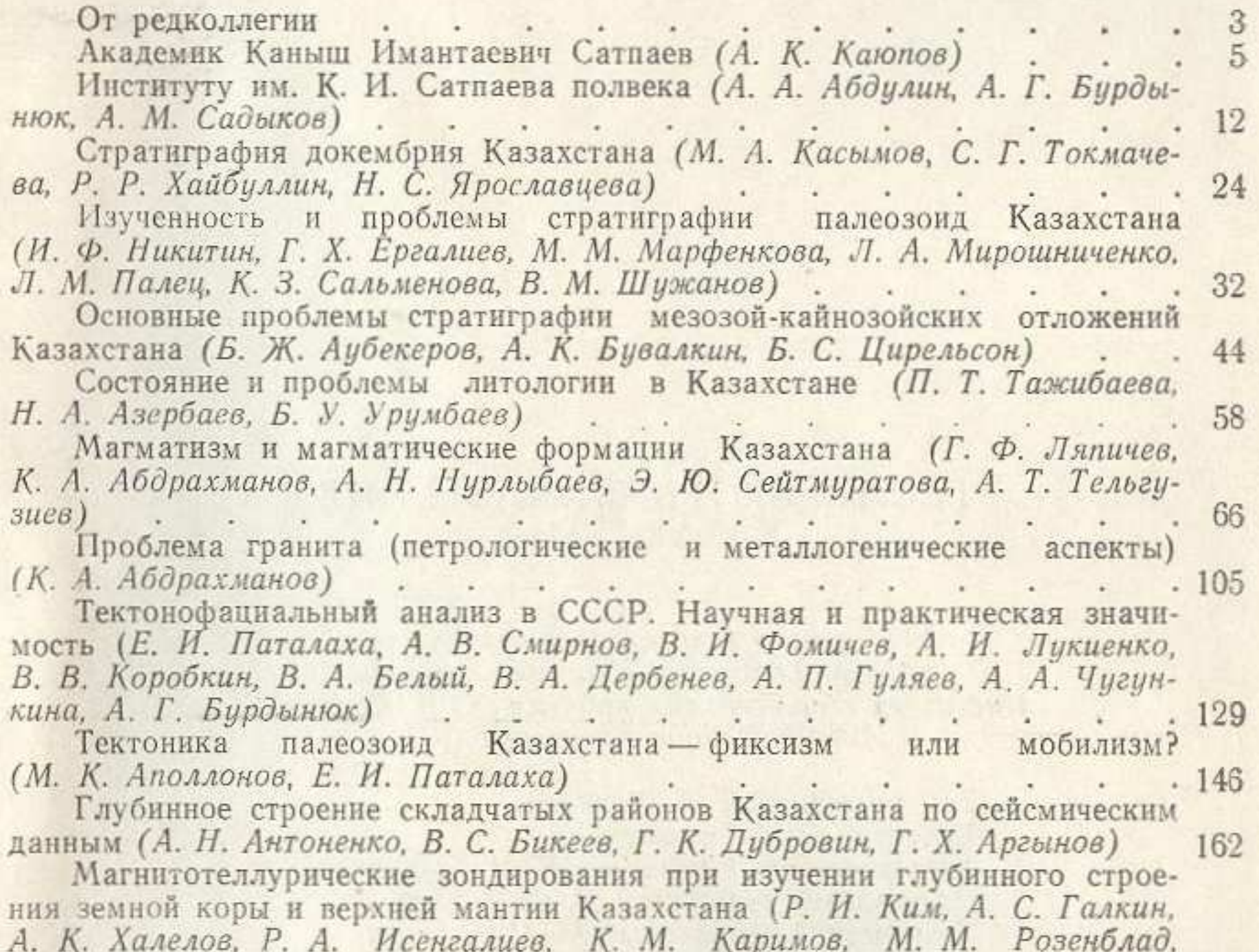

В. Г. Коломацкий)<br>Металлогенические исследования в Казахстане (А. А. Абдулин, 173 Т. М. Лаумулин) . (А. К. Каюлов, В. Г. Ли, Г. Ф. Ляпи- 181 чев, Л. А. Мирошниченко)<br>Рудные формации Казахстана (А. К. Каюлов, В. Г. Ли, Г. Ф. Ляпичев, 197

О комплексных исследованиях основных горнорудных регионов Казахстана (Г. Н. Щерба, Т. М. Лаумулин) (К. М. Муканов, Х. А. Бес-220 Проблемы технологической геохимии в Казахстане (Х. А. Беспаев, паев)

С. К. Калинин, К. М. Муканов) : . . . . . . . . . . 241

343

**BELLESS** 

Рудногеохимическая специализация металлогенических провинций и поясов Казахстана (Б. М. Ракишев). 251

сов Казахстана (Б. М. Ракишев)<br>Метаморфизм руд стратиформных полиметаллических месторождений 

Гипергенное преобразование минералов и рудоносность кор выветри-

Сырьевая база нефтегазовой промышленности Казахстана и задачи геологической науки (Э. К. Азнабаев, А. Б. Ли, М. М. Маташев, Х. Х. Парагульгов, Ф. С. Рабкин) и пользов по приема по приема по приема по приема по приема по приема по приема по при  $.304$ 

Проблемы и перспективы развития угольной геологии в Казахстане (Т. М. Азизов, В. И. Власов, И. Н. Рощин) . . . . . . . . 315

Состояние изученности и перспективы освоения фосфатных руд Казахстана (В. Г. Сагунов, А. Н. Несипбаев, Г. Р. Вирт, В. В. Зайцев)  $.320$ 

Аналитические и экспериментальные методы в геологических исследованиях (А. Т. Тельгузиев, Н. Г. Сыромятников). . 329

## ГЕОЛОГИЯ И МЕТАЛЛОГЕНИЯ КАЗАХСТАНА

Утверждено к печати Ученым созетом ордена Трудового Красного Знамени Института геологических наук им. К. И. Сатпаева Академии наук Казахской ССР

Зав. редакцией Т. Е. Каткова Редактор Г. И. Тимошенко Художественный редактор В. М. Грущаков

Оформление художника Н. Ф. Чурсина Технический редактор В. М. Муромцева Корректор С. Г. Жанабекова

ИБ № 2918. Сборник статей

Сдано в набор 29.07.88. Подписано в печать 27.01.89. УГ10016. Формат 60×901/16. Бум. тип. № 1. Литературная гарнитура. Высокая печать. Усл. п. л. 21,5. Усл. кр.-отт. 22. Уч.-изд. л. 25,57 (1 вклейка на мелов. бум.). Тираж 1000. Заказ 217. Цена 4 р. 90 к.

> Издательство «Наука» Казахской ССР 480100, Алма-Ата, ул. Пушкина, 111/113 Типография издательства «Наука» Казахской ССР 480021, Алма-Ата, ул. Шевченко, 28